## Datenblatt

## Mousepad

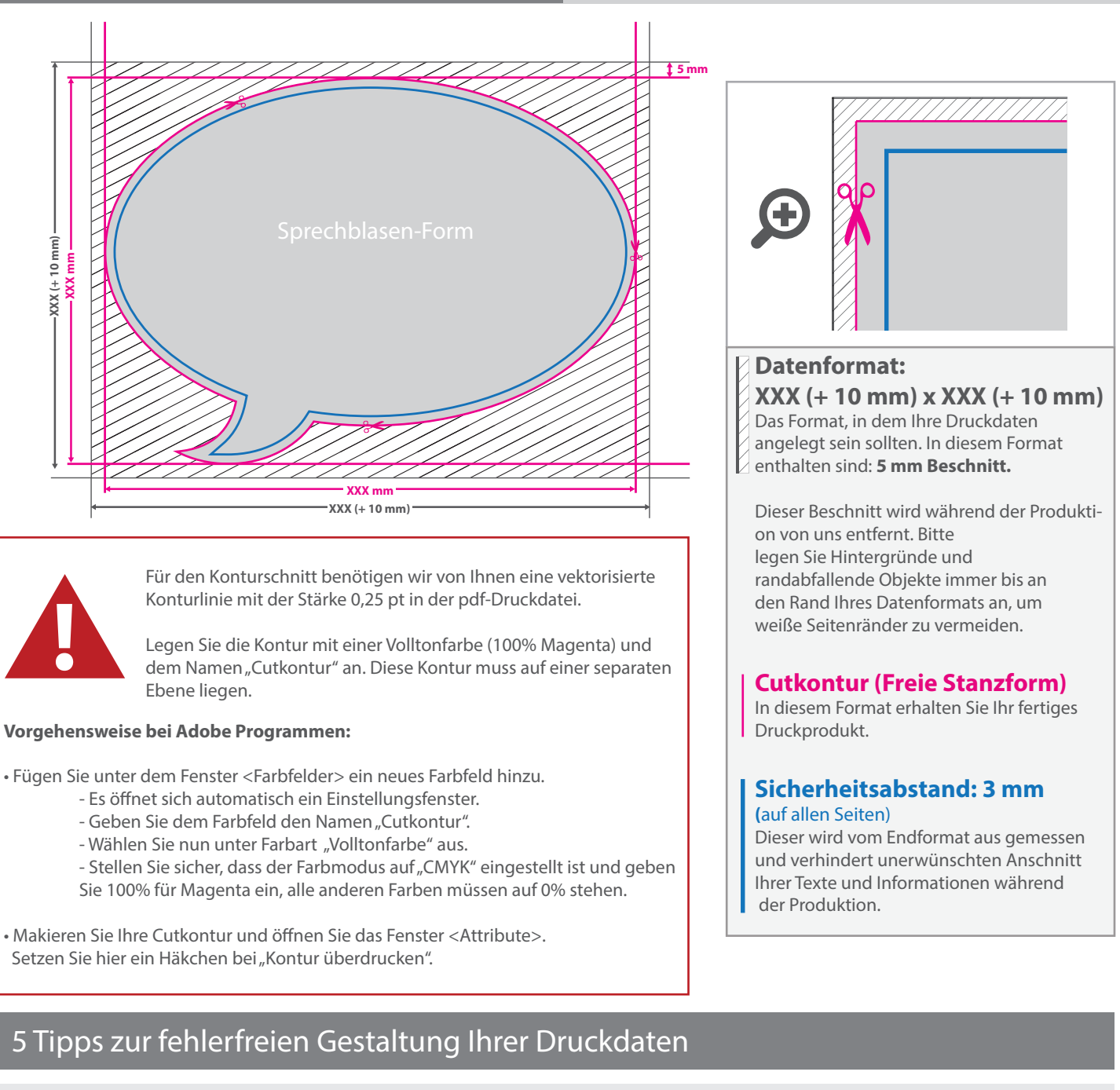

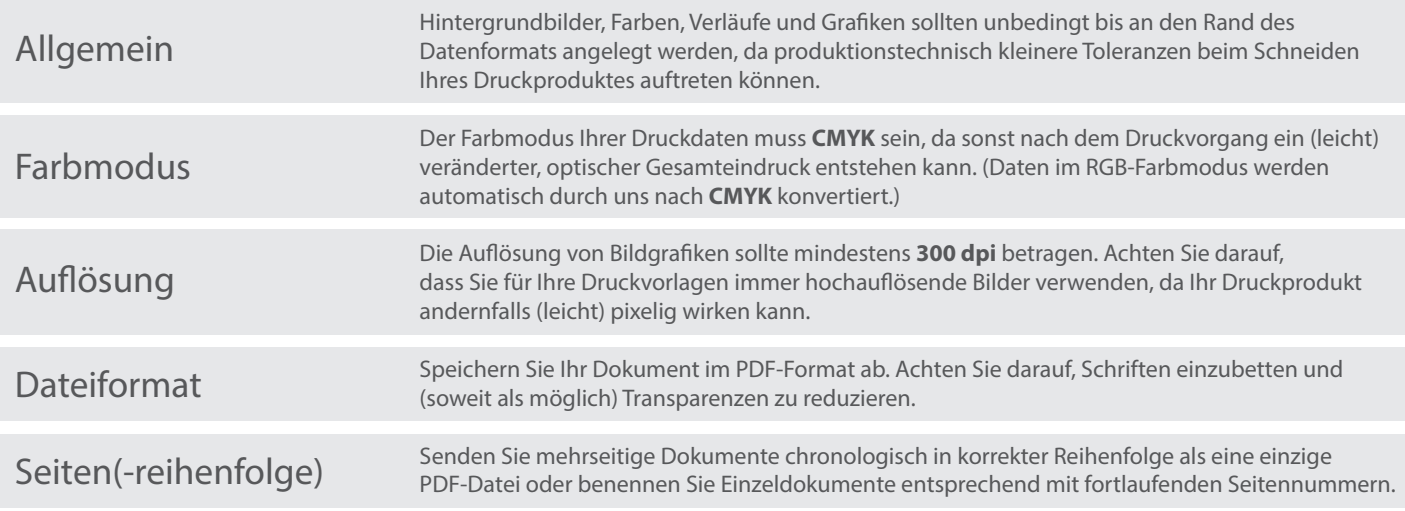